## **BAB V**

## **HASIL PENELITIAN DAN PEMBAHASAN**

#### **5.1 HASIL PENELITIAN**

Hotel merupakan sarana akomodasi tempat menginap sementara bagi tamu yang datang dari berbagai tempat. Namun seiring berkembangnya zaman fungsi hotel tidak hanya sebagai tempat menginap saja, akan tetapi sekarang ini fungsi hotel juga sebagai tempat melakukan pertemuan bisnis, seminar, tempat berlangsungnya pesta pernikahan, lokakarya dan kegiatan lainya. Hotel yang nyaman sangat dipengaruhi perencanaan baik oleh perencananya dan disesuaikan dengan tujuan hotel tersebut, sehingga dengan adanya hotel yang nyaman diharapkan konsumen puas dan mau menggunakan jasa hotel kembali dilain waktu.

Pembangunan Hotel Java Village Resort memiliki peranan yang amat penting untuk menunjang industri pariwisata di Jogja. Hotel Java Village Resort dikerjakan oleh PT. Cipta Rekayasa Bumi dengan waktu pelaksanaan proyek sesuai dengan dokumen kontrak yaitu 23 minggu 1 hari (162 hari kalender), terhitung mulai tanggal 14 September 2015 sampai dengan tanggal 24 Februari 2016. Anggaran biaya pelaksanaan proyek ini adalah sebesar Rp 11.000.226.292 (*Sebelas Milyar Dua Ratus Dua Puluh Enam Ribu Dua Ratus Sembilan Puluh Dua Rupiah*)*.*

#### **5.2 ANALISIS DATA**

Dalam membuat penjadwalan ulang menggunakan metode PDM pada proyek Hotel Java Village Resort, dianalisa berdasarkan data-data penjadwalan yang didapat dari proyek tersebut. Dimana data-data tersebut berupa data sekunder, data tersebut diperoleh dari PT. Cipta Rekayasa Bumi. Data sekunder didapatkan dari dokumen-dokumen proyek sebagai berikut.

- 1. Rencana anggaran biaya proyek Hotel Java Village Resort.
- 2. Kurva S meliputi jenis kegiatan, persentase kegiatan dan durasi kegiatan.
- 3. *Schedule Proyek* digunakan untuk mendapatkan deskripsi pekerjaan, durasi pekerjaan.
- 4. Laporan mingguan proyek digunakan untuk mendapatkan tingkat progress aktual dari pekerjaan.

#### **5.2.1 Deskripsi Pekerjaan**

Pekerjaan dalam proyek Hotel Java Village Resort ini terdiri dari 11 kelompok pekerjaan induk (*summary task*) yang memiliki sub-sub pekerjaan (*subordinate task*) seperti yang dijelaskan dengan kurva S yang menyediakan suatu kerangka yang umum untuk merencanakan dan mengendalikan pekerjaan untuk dilaksanakan, secara garis besar dapat dilihat pada Gambar 5.1 dan beberapa diantara pekerjaan adalah pekerjaan persiapan struktur, pekerjaan tanah, pekerjaan lantai 1, pekerjaan lantai 2, pekerjaan lantai 3, pekerjaan lantai atap, pekerjaan beton gwt, pekerjaan beton rumah genset dan pekerjaan struktur atap.

### **5.2.2 Durasi Proyek**

Durasi proyek adalah 162 hari kalender yang berada dalam rentang waktu tanggal 14 September 2015 s/d 24 Februari 2016 untuk menyelesaikan seluruh lingkup pekerjaan pada proyek Hotel Java Village Resort. Durasi dan waktu mulai serta selesai untuk masing-masing pekerjaan dapat dilihat pada lampiran. Dimana perhitungan durasi pekerjaan yang akan dikembangkan dengan metode PDM berdasarkan pada data existing kegiatan proyek Hotel Java Village Resort.

#### **5.2.3 Hubungan Antar Pekerjaan**

Pada penjadwalan proyek Hotel Java Village Resort hubungan ketergantungan / keterkaitan antara pekerjaan dapat dilihat pada diagram batang (*bar chart*) pada program penjadwalan *microsoft project* yang berprinsip pada perhitungan PDM dan dengan tampilan *bar chart* yang dapat menunjukan hubungan keterkaitan tiap pekerjaan pada tabel dibawah ini.

| N <sub>o</sub> | $\ldots$ recognizant random renormaliza-             | Predecessors   |
|----------------|------------------------------------------------------|----------------|
| $\mathbf{1}$   | Jenis Pekerjaan<br>PEKERJAAN PERSIAPAN STRUKTUR      |                |
|                |                                                      |                |
|                | Pengukuran koordinat pondasi pilecap                 |                |
|                | PEKERJAAN STRUKTUR                                   |                |
| 2              | PEKERJAAN TANAH                                      |                |
|                | Pek. Galian tanah pilecap                            |                |
|                | Pek. Galian tanah pondasi batu belah                 | 5FF            |
|                | Pek. Urugan tanah kembali galian pondasi + pemadatan | $5FS+18$ days  |
|                | Pek. Urugan tanah peninggian lantai dari             | 6FS+6 days     |
|                | Pek. Urugan tanah peninggian lantai dari tanah +     | 7FS-6 days     |
|                | aanstamping                                          |                |
| 3              | <b>PEKERJAAN BETON</b>                               |                |
| 4              | LANTAI SATU, Elev. +0,00 M                           |                |
|                | Pek. pondasi pancang 250x250                         | $2FS+18$ days  |
|                | Pek. Pilecap 160x160x70 cm P3, P4                    | $12SS+6$ days  |
|                | Pek. Pilecap 290x273x30 cm P6                        | 12             |
|                | Pek. Pilecap 290x511x30 cm P10                       | $12SS+12$ days |
|                | Pek. Pondasi batu belah 1:5                          | 13FS-6 days    |
|                | Pek. Sloof beton 30/40                               | $13SS+12$ days |
|                | Pek. Kolom beton 30/80 K1                            | $13SS+12$ days |
|                | Pek. Kolom beton 30/50 K2                            | $13SS+12$ days |
|                | Pek. Kolom beton 50/50 K4                            | 13SS+12 days   |
|                | Pek. Kolom Beton 15/15 KP                            | $13SS+18$ days |
|                | Pek. Tangga beton                                    | 21FF           |
| 5              | <b>LANTAI DUA, Elev. +4,00 M</b>                     |                |
|                | Pek. Balok beton 30/45 B1                            | $19SS+12$ days |
|                | Pek. Balok beton 20/45 B2, B3, B4                    | $18SS+12$ days |
|                | Pek. Balok beton 35/55 B5                            | $21SS+12$ days |
|                | Pek. Balok beton 25/55 B6                            | $21FS+6$ days  |

Tabel 5. 1 Hubungan Antar Pekerjaan

Lanjutan Tabel 5. 1 Hubungan Antar Pekerjaan

| N <sub>o</sub> | Jenis Pekerjaan                   | Predecessors   |
|----------------|-----------------------------------|----------------|
|                | Pek. Balok beton 15/25 BA1        | $19SS+12$ days |
|                | Pek. Balok beton 15/35 BA2        | $18SS+12$ days |
|                | Pek. Balok beton 20/35 BA3        | 21FS+12 days   |
|                | Pek. Plat lantai beton            | $18SS+12$ days |
|                | Pek. beton rumah lift             | $32SS+6$ days  |
|                | Pek. Kolom beton 30/80 K1         | 21FS-6 days    |
|                | Pek. Kolom beton 30/50 K2         | $19FS-12$ days |
|                | Pek. Kolom beton 35/35 K3         | 32FF           |
|                | Pek. Kolom beton 50/50 K4a        | 21FS-6 days    |
|                | Pek. Kolom Beton 15/15 KP         | 22             |
|                | Pek. Tangga beton                 | <b>38FF</b>    |
| 6              | LANTAI TIGA, Elev. +8,00 M        |                |
|                | Pek.Balok beton 30/45 B1          | 38FS-6 days    |
|                | Pek. Balok beton 20/45 B2, B3, B4 | 38FS-6 days    |
|                | Pek. Balok beton 35/55 B5         | 37FS-6 days    |
|                | Pek. Balok beton 25/55 B6         | 41FF           |
|                | Pek. Balok beton 15/25 BA1        | 38FS-6 days    |
|                | Pek. Balok beton 15/35 BA2        | 38FS-6 days    |
|                | Pek. Balok beton 20/35 BA3        | 41FF           |
|                | Pek. Plat lantai beton            | 38FS-6 days    |
|                | Pek. beton rumah lift             | 38             |
|                | Pek. Kolom beton 30/80 K1         | 38FS-6 days    |
|                | Pek. Kolom beton 30/50 K2         | 35;42SS+3days  |
|                | Pek. Kolom beton 35/35 K3         | $43SS+6$ days  |
|                | Pek. Kolom beton 50/50 K4a        | $43SS+6$ days  |
|                | Pek. Kolom Beton 15/15 KP         | $43SS+6$ days  |
|                | Pek. Tangga beton                 | 51FF           |

Lanjutan Tabel 5. 1 Hubungan Antar Pekerjaan

| 7  | <b>LANTAI ATAP, Elev. +12,00 M</b>       |                |
|----|------------------------------------------|----------------|
|    | Pek. Balok beton 30/45 B1                | $53SS+12$ days |
|    | Pek. Balok beton 20/45 B2, B3, B4        | $54SS+12$ days |
|    | Pek. Balok beton 35/55 B5                | $54SS+12$ days |
|    | Pek. Balok beton 25/55 B6                | <b>58FF</b>    |
|    | Pek. Balok beton 15/25 BA1               | $54SS+12$ days |
|    | Pek. Balok beton 15/35 BA2               | $54SS+12$ days |
|    | Pek. Balok beton 20/35 BA3               | <b>58FF</b>    |
|    | Pek. Plat Atap beton tbl. 10 cm          | $57SS+6$ days  |
|    | Waterproofing membrance                  | 64SS           |
|    | Screeding                                | 64SS           |
|    | Pas. Roofdrain besi                      | 64SS           |
|    | Talang tegak PVC dia. 3" lkp. Assesories | 64SS           |
|    | Assesories pemipaan                      | $64SS+6$ days  |
| 8  | <b>Pek. Beton GWT</b>                    |                |
|    | Sloof S1 200x300                         | 6FS-6 days     |
|    | <b>Balok B1 200x300</b>                  | 71             |
|    | Kolom K1 250x250                         | 71SS           |
|    | <b>Dinding Beton</b>                     | 71SS           |
|    | Plat lantai GWT                          | 71SS           |
|    | Plat Tutup GWT                           | 74FS-12 days   |
| 9. | <b>Pek. Beton Rumah Genset</b>           |                |
|    | Sloof S1 200x300                         | 86             |
|    | <b>Balok B1 200x500</b>                  | <b>80SS</b>    |
|    | Kolom K1 250x250                         | 83SS+6 days    |
|    | Plat lantai R. Genset                    | $83SS+6$ days  |
|    | Plat Atap R. Genset                      | <b>79FF</b>    |
|    | Pek. Pondasi footplate                   | $6FS+36$ days  |
|    | Pek. Pondasi trapesium                   | 83SS           |
|    |                                          |                |

Lanjutan Tabel 5. 1 Hubungan Antar Pekerjaan

| N <sub>o</sub> | Jenis Pekerjaan                                       | Predecessors |
|----------------|-------------------------------------------------------|--------------|
|                | Pek. Pondasi batu belah 1:5                           | 83SS         |
|                | Pek. Aanstamping pondasi batu belah                   | 83SS         |
| 10             | PEK. STRUKTUR ATAP                                    |              |
|                | Pek. Rangka atap baja ringan Zinc alume, bentang 16 m | 64FS-6 days  |
|                | Pas. Aluminium foil single side                       | 64FS-6 days  |
|                | Pek. Penutup atap genteng keramik M-class             | 64FS-6 days  |
|                | Pek. Genteng bubung/nok                               | <b>88FF</b>  |
|                | Pas. Talang miring                                    | 64FS-6 days  |
|                | Pas. Listplank woodplank 20 cm, t. 8 mm + dudukan     | 64FS-6 days  |

#### **5.2.4 Tingkat** *Progress* **Pekerjaan**

Tingkat *progress* untuk masing-masing aktivitas dihitung berdasarkan persentase perbandingan biaya masing-masing aktifitas dengan biaya total proyek Rp 11.000.226.292. Persentase tersebut kemudian dialokasikan secara merata pada durasi pelaksanaan masing-masing aktifitas. Dimana untuk mengukur tingkat progress pekerjaan digambarkan dalam bentuk kurva S (lampiran ), yaitu dengan cara membandingkan kurva S perencanaan pekerjaan dan realisasi pekerjaan aktual. Jika kedua kurva tersebut digabungkan maka akan terlihat jelas progress pekerjaan, apakah proyek mengalami keterlambatan atau tidak dan seberapa besar kemiringan kurva tersebut. Selain itu juga digunakan program microsoft project untuk melihat pekerjaan mana saja yang mengalami waktu kritis dan yang dapat menyebabkan keterlambatan.

Dari evaluasi hasil laporan mingguan rata-rata kemajuan pekerjaan proyek antara rencana awal dengan realisasi menunjukan nilai positif (+) yang menunjukan pekerjaan tersebut terlambat dari pada waktu yang telah direncanakan, hal ini perlu dilakukan crashing programme dari master schedule sehingga waktu pelaksanaan tidak terlambat dari pada *master schedule*. Namun hal ini dapat menyebabkan kebutuhan sumber daya yang meningkat dan

*multitasking* sehingga menyulitkan dalam menjadwalkan sumber daya proyek apabila sumber daya yang tersedia dibatasi.

#### **5.3 PENJADWALAN ULANG PROYEK DI** *MS. PROJECT*

Untuk membentuk suatu diagram jaringan kerja dengan metode PDM maka dibutuhkan hubungan ketergantungan antar pekerjaan yang satu dengan pekerjaan lainnya dimana hubungan pekerjaan tersebut merupakan kendala (*constraints*) yang dapat mempengaruhi kemampuan sumber daya untuk melaksanakan proyek.

Hubungan antar pekerjaan memiliki ketergantungan yang disebabkan sumber daya dan ketergantungan yang disebabkan oleh sifat kegiatan itu sendiri. Pada proyek Hotel Java Village Resort sebagian besar pekerjaan memiliki hubungan ketergantungan disebabkan oleh sifat kegiatan itu sendiri. Sebagai contoh untuk memulai perkerjaan lantai 1, pekerjaan tanah sebagian sudah selesai, demikian pula dengan pekerjaan sub struktur, pekerjaan pondasi dan galian harus selesai sebagian.

Dalam mengembangkan jadwal dengan metode PDM hubungan ketergantungan antar pekerjaan dilakukan dengan hubungan *Finish to Start, Start to Start, Finish to Start dan Start to Start* dan langkah pertama yang perlu dilakukan adalah memasukan daftar pekerjaan proyek Hotel Java Village Resort ke dalam program *ms. project* selanjutnya mengisi informasi disetiap pekerjaan (durasi, resource, hubungan antar pekerjaan).

Hal pertama yang dilakukan setelah mengatur *project options* yaitu memasukan semua jenis pekerjaan yang ada dalam proyek ke dalam *MS. Project* yang ditunjukan pada Gambar 5.1 dibawah ini.

| <b>FILE</b>              |                | $C^2 - 2$<br>$\overline{ }$<br>$\sim$<br>TASK<br><b>RESOURCE</b> | <b>REPORT</b><br>PROJECT<br>VIEW                                                | <b>GANIT CHART TOOLS</b><br>FORMAT                       |                                                  |            | Project1 - Project Professional       |                  |            |                   |                                                        |                                          |                                                          | $\,$<br>$\beta$<br>Sign in <sub>5</sub>                             |
|--------------------------|----------------|------------------------------------------------------------------|---------------------------------------------------------------------------------|----------------------------------------------------------|--------------------------------------------------|------------|---------------------------------------|------------------|------------|-------------------|--------------------------------------------------------|------------------------------------------|----------------------------------------------------------|---------------------------------------------------------------------|
| Gantt<br>Chart -<br>View |                | X Cut<br>Ein Copy -<br>Paste<br>Format Painter<br>Clipboard      | 듶<br>Calibri<br>$-11$<br>B I<br>и<br>Font<br>段                                  | <b>SEA SOF TEX BOOK</b><br>$5^{\circ}$<br>CD<br>Schedule | Mark on Track +<br>Respect Links<br>= Inactivate |            | Auto<br>Manually<br>Schedule Schedule | Inspect<br>Tasks | Move       | Task<br>Mode<br>ü | <b>T</b> Summary<br>Milestone<br>Deliverable<br>Insert | $\overline{\blacksquare}$<br>Information | Notes<br><b>Details</b><br>Add to Timeline<br>Properties | <b>M</b> Find +<br>Clear -<br>Scroll<br>to Task U Fill -<br>Editing |
|                          |                | Today<br>8:00                                                    | 9:00                                                                            | 10:00                                                    | 11:00                                            |            | 12:00                                 | 13:00            |            | (14:00)           |                                                        | 15:00                                    | 16:00                                                    |                                                                     |
| TIMELINE                 |                | Start<br>Mon 08/08/16                                            |                                                                                 |                                                          |                                                  |            | Add tasks with dates to the timeline  |                  |            |                   |                                                        |                                          |                                                          | Finish<br>Mon 08/08/16                                              |
|                          |                |                                                                  |                                                                                 |                                                          |                                                  |            |                                       |                  |            |                   |                                                        |                                          |                                                          |                                                                     |
|                          |                | Task<br>$\bullet$<br>Mode                                        | - Task Name                                                                     | - Duration                                               | $\mathbf{v}$ Start                               | $-$ Finish | 31 Jul '16                            |                  | 07 Aug '16 |                   | 14 Aug '16                                             |                                          | 21 Aug 16                                                | 28 Aug '16<br>SMTWTFSSMTWTFSSMTWTFSSMTWTFSSMTWTFSSMTWTI             |
|                          | -1             | - 1                                                              | <b><i>4 PEKERJAAN PERSIAPAN</i></b><br><b>STRUKTUR</b>                          | 1 day                                                    | Mon 08/08/16 Mon 08                              |            |                                       |                  |            |                   |                                                        |                                          |                                                          |                                                                     |
|                          | $\overline{2}$ | $\mathbb{R}^2$                                                   | Pengukuran koordinat<br>pondasi pilecap                                         |                                                          |                                                  |            |                                       |                  |            |                   |                                                        |                                          |                                                          |                                                                     |
|                          | 3              | $\mathbb{R}^2$                                                   | PEKERJAAN STRUKTUR                                                              |                                                          |                                                  |            |                                       |                  |            |                   |                                                        |                                          |                                                          |                                                                     |
|                          | $\Delta$       | -4                                                               | <b><i>A PEKERJAAN TANAH</i></b>                                                 | 1 day                                                    | Mon 08/08/16 Mon 01                              |            |                                       |                  |            |                   |                                                        |                                          |                                                          |                                                                     |
|                          | 5              | 灼                                                                | Pek. Galian tanah pilecap                                                       |                                                          |                                                  |            |                                       |                  |            |                   |                                                        |                                          |                                                          |                                                                     |
|                          | 6              | ぬ                                                                | Pek. Galian tanah pondasi<br>batu belah                                         |                                                          |                                                  |            |                                       |                  |            |                   |                                                        |                                          |                                                          |                                                                     |
| <b>GANTT CHART</b>       |                | 去                                                                | Pek. Urugan tanah kembali<br>galian pondasi + pemadatan                         |                                                          |                                                  |            |                                       |                  |            |                   |                                                        |                                          |                                                          |                                                                     |
|                          | 8              | $\mathbb{R}^2$                                                   | Pek. Urugan tanah peninggian<br>lantai dari tanah bekas galian +<br>aanstamping |                                                          |                                                  |            |                                       |                  |            |                   |                                                        |                                          |                                                          |                                                                     |
|                          | $\overline{9}$ | $\mathbb{Z}^2$                                                   | Pek. Urugan tanah peninggian<br>lantai dari tanah + aanstamping                 |                                                          |                                                  |            |                                       |                  |            |                   |                                                        |                                          |                                                          |                                                                     |
|                          | 10             | $\overrightarrow{1}$                                             | PEKERJAAN BETON                                                                 |                                                          |                                                  |            |                                       |                  |            |                   |                                                        |                                          |                                                          |                                                                     |
|                          | 11             | m.                                                               | - LANTAI SATU. Elev. +0,00 M                                                    | 1 day                                                    | Mon 08/08/16 Mon 08                              |            |                                       |                  |            |                   |                                                        |                                          |                                                          |                                                                     |
|                          | 12             | $\frac{1}{2}$                                                    | Pek, pondasi pancang<br>250×250                                                 |                                                          |                                                  |            |                                       |                  |            |                   |                                                        |                                          |                                                          |                                                                     |
|                          | $\vert$ 4      |                                                                  |                                                                                 |                                                          |                                                  | $ + $      |                                       |                  |            |                   |                                                        |                                          |                                                          |                                                                     |
| <b>READY</b>             |                |                                                                  | NEW TASKS: MANUALLY SCHEDULED                                                   |                                                          |                                                  |            |                                       |                  |            |                   |                                                        | 闶                                        | 顧<br>冊<br>曲                                              | £Π                                                                  |

Gambar 5.1 Daftar Pekerjaan

Setelah memasukan daftar pekerjaan proyek selesai maka hal selanjutnya adalah memasukan durasi pekerjaan ke tiap masing – masing pekerjaan sesuai data yang didapatkan yang ditunjukan pada Gambar 5.2 dibawah ini

| <b>FILE</b>                   | я                       | $C^{2}$ = =<br>$\rightarrow$<br><b>RESOURCE</b><br><b>ASK</b> | REPORT<br><b>VIEW</b><br>PROJECT                                                        | <b>GANIT CHART TOOLS</b><br>FORMAT |                                                                         |            |          | Project1 - Project Professional                     |       |            |            |       |             |        |                                         |           |                  |            |                                                          |   |              |        | <b>z</b><br>$\overline{\phantom{a}}$<br>Sign in <i>F</i>  | $\sigma$ |
|-------------------------------|-------------------------|---------------------------------------------------------------|-----------------------------------------------------------------------------------------|------------------------------------|-------------------------------------------------------------------------|------------|----------|-----------------------------------------------------|-------|------------|------------|-------|-------------|--------|-----------------------------------------|-----------|------------------|------------|----------------------------------------------------------|---|--------------|--------|-----------------------------------------------------------|----------|
| F.<br>Gantt<br>Chart-<br>View |                         | & Cut<br>En Copy -<br>Paste<br>S' Format Painter<br>Clipboard | $\frac{1}{\alpha}$<br>Arial<br>$-10$<br>$\overline{B}$<br>$\cup$<br>Font                | $75 - 50x$ $75x$ $100x$<br>00C     | Mark on Track -<br><b>CID</b> Respect Links<br>= Inactivate<br>Schedule |            | Manually | Auto<br>Schedule Schedule                           | Tasks | Inspect    | Move       | Mode  | Task        | Insert | The Summary<br>Milestone<br>Deliverable |           | Ŧ<br>Information |            | Notes<br><b>Details</b><br>Add to Timeline<br>Properties |   |              | Scroll | <b>M</b> Find -<br>Clear -<br>to Task U Fill -<br>Editing |          |
| TIMELINE                      | Sun 31/07/16            | Today<br>Start                                                | Fri 02/09/16<br>14 Aug 16 28 Aug 16<br>111 Sep 16                                       | 125 Sep 16                         | 09 Oct 16                                                               | 23 Od 16   |          | (06 Nov 16)<br>Add tasks with dates to the timeline |       | 120 Nov 16 |            |       | (04 Dec 16) |        | 18 Dec 16                               | 01 Jan 17 |                  |            | $15$ Jan $17$                                            |   | (29 Jan '17) |        | Finish                                                    |          |
|                               |                         | Mon 08/08/16                                                  |                                                                                         |                                    |                                                                         |            |          |                                                     |       |            |            |       |             |        |                                         |           |                  |            |                                                          |   |              |        | Fri 10/02/17                                              |          |
|                               |                         | Task<br>G)<br>Mode                                            | <b>Task Name</b><br>$\sim$                                                              | $\nu$ Duration                     | $\sim$ Start                                                            | $~$ Finish |          | 31 Jul 16                                           |       |            | 07 Aug '16 |       |             |        | 14 Aug '16                              |           |                  |            | 21 Aug 16                                                |   |              |        | 28 Aug 16<br>SMTWTFSSMTWTFSSMTWTFSSMTWTFSSMTWTFSSMTWT     |          |
|                               | $\mathbf{1}$            |                                                               | <b><i>A PEKERJAAN PERSIAPAN</i></b><br><b>STRUKTUR</b>                                  | 6 days                             | Mon 08/08/16 Mon 1!                                                     |            |          |                                                     |       |            |            |       |             |        |                                         |           |                  |            |                                                          |   |              |        |                                                           |          |
|                               | $\overline{2}$          | ふ                                                             | Pengukuran koordinat<br>pondasi pilecap                                                 | 6 days                             |                                                                         |            |          |                                                     |       |            |            |       |             |        |                                         |           |                  |            |                                                          |   |              |        |                                                           |          |
|                               | $\overline{\mathbf{3}}$ | 灼                                                             | PEKERJAAN STRUKTUR                                                                      | 0 days                             |                                                                         |            |          |                                                     |       |            |            | 08/08 |             |        |                                         |           |                  |            |                                                          |   |              |        |                                                           |          |
|                               | $\overline{4}$          |                                                               | <b><i>A PEKERJAAN TANAH</i></b>                                                         | 135 days                           | Mon 08/08/16 Fri 10/t                                                   |            |          |                                                     |       |            |            |       |             |        |                                         |           |                  |            |                                                          |   |              |        |                                                           |          |
|                               | 5                       | ぶっ                                                            | Pek. Galian tanah pilecap                                                               | 18 days                            |                                                                         |            |          |                                                     |       |            |            |       |             |        |                                         |           |                  |            |                                                          |   |              |        |                                                           |          |
|                               | 6                       | 疓                                                             | Pek. Galian tanah pondasi<br>batu belah                                                 | 13 days                            |                                                                         |            |          |                                                     |       |            |            |       |             |        |                                         |           |                  |            |                                                          |   |              |        |                                                           |          |
| <b>GANTT CHART</b>            | $\overline{7}$          | ホ                                                             | Pek. Urugan tanah kembali<br>galian pondasi + pemadatan                                 | 24 days                            |                                                                         |            |          |                                                     |       |            |            |       |             |        |                                         |           |                  |            |                                                          |   |              |        |                                                           |          |
|                               | $\mathbf{s}$            | 办                                                             | Pek. Urugan tanah peninggian 24 days<br>lantai dari tanah bekas galian +<br>aanstamping |                                    |                                                                         |            |          |                                                     |       |            |            |       |             |        |                                         |           |                  |            |                                                          |   |              |        |                                                           |          |
|                               | $\mathcal{Q}$           | $\pi$                                                         | Pek. Urugan tanah peninggian 42 days<br>lantai dari tanah + aanstamping                 |                                    |                                                                         |            |          |                                                     |       |            |            |       |             |        |                                         |           |                  |            |                                                          |   |              |        |                                                           |          |
|                               | 10                      | 灼                                                             | PEKERJAAN BETON                                                                         | 0 days                             |                                                                         |            |          |                                                     |       |            |            | 08/08 |             |        |                                         |           |                  |            |                                                          |   |              |        |                                                           |          |
|                               | $11\,$                  |                                                               | - LANTAI SATU, Elev. +0,00 M                                                            | 80 days                            | Mon 08/08/16 Fri 25/:                                                   |            |          |                                                     |       |            |            |       |             |        |                                         |           |                  |            |                                                          |   |              |        |                                                           |          |
|                               | 12                      |                                                               | Pek, pondasi pancang<br>$250 - 250$                                                     | 24 days                            |                                                                         |            |          |                                                     |       |            |            |       |             |        |                                         |           |                  |            |                                                          |   |              |        |                                                           |          |
| $\vert \vert$<br><b>READY</b> |                         |                                                               | NEW TASKS: MANUALLY SCHEDULED                                                           |                                    |                                                                         |            | A        |                                                     |       |            |            |       |             |        |                                         |           |                  | <b>N</b> 厘 | 廲                                                        | 田 |              |        |                                                           |          |

Gambar 5.2 Memasukan Durasi ke Tiap Pekerjaan

Setelah memasukan semua durasi pekerjaan maka selanjutnya adalah membuat hubungan antar pekerjaan yang menunjukan ketergantungan antar pekerjaan yang ditunjukan pada Gambar 5.3 dibawah ini.

|                               | н              | $\leftrightarrow$<br>TASK | $C^2 - 7$<br><b>RESOURCE</b><br><b>REPORT</b><br>PROJECT                                             | VIEW                     |                       | FORMAT | <b>GANIT CHART TOOLS</b>                                                                                                   |             |          | Project1 - Project Professional |            |                                      |            |             |                                                                            |             |                                                          | 改<br>$\times$<br>Sign in<br>颅<br>$\times$                                                                                            |
|-------------------------------|----------------|---------------------------|----------------------------------------------------------------------------------------------------|--------------------------|-----------------------|--------|----------------------------------------------------------------------------------------------------|-------------|----------|---------------------------------|------------|--------------------------------------|------------|-------------|----------------------------------------------------------------------------|-------------|----------------------------------------------------------|----------------------------------------------------------------------------------------------------|
| E<br>Gantt<br>Chart -<br>View |                | Paste                     | X Cut<br>Calibri<br>$-11$<br>En Copy -<br>B<br>$\mathbf{u}$<br>S Format Painter<br>Clipboard<br>Font | <b>BR</b><br>$r_{\rm R}$ | $75x$ $75x$ $75x$     | 00C    | Mark on Track -<br>Respect Links<br>Inactivate<br>Schedule                                                                 |             | Manualiv | Schedule Schedule               | Auto       | Inspect<br>Move<br>Tasks             | Mode       | Task        | <sup>1-</sup> Summary<br><sup>3</sup> Milestone<br>Deliverable -<br>Insert | Information | Notes<br><b>Details</b><br>Add to Timeline<br>Properties | 峰 Find -<br>- 6<br>Clear -<br>Scroll<br>$V$ Fill -<br>to Task<br>Editing<br>$\hat{\phantom{a}}$                                      |
|                               |                | Sun 06/09/15              | 01 October                                                                                           |                          | 01 November           |        | 01 December                                                                                                    |             |          |                                 | 01 January | Fri 15/01/16                         |            | 01 February |                                                                            | (01 March)  | (01 April                                                |                                                                                                    |
| TIMELINE                      |                |                           | Start                                                                                                |                          |                       |        |                                                                                                    |             |          |                                 |            | Add tasks with dates to the timeline |            |             |                                                                            |             |                                                          | Finish                                                                                                    |
|                               |                | Mon 14/09/15              |                                                                                                    |                          |                       |        |                                                                                                    |             |          |                                 |            |                                      |            |             |                                                                            |             |                                                          | Fri 22/04/16                                                                                                    |
|                               |                |                           |                                                                                                    |                          |                       |        |                                                                                                    |             |          | eptember                        |            | 21 September                         | 11 October |             | 01 November                                                                |             | 21 November<br>11 December                               |                                                                                                    |
|                               |                | Task<br>Mode              | - Task Name                                                                                          |                          |                       |        | $\overline{\mathbf{v}}$ Durati $\overline{\mathbf{v}}$ Sti $\overline{\mathbf{v}}$ Fi $\overline{\mathbf{v}}$ Predecessors |             |          |                                 |            |                                      |            |             |                                                                            |             |                                                          | 01 January<br>+ Res 06/09 13/09 20/09 27/09 04/10 11/10 18/10 25/10 01/11 08/11 15/11 22/11 29/11 06/12 13/12 20/12 27/12 03/01 10/0 |
|                               |                | ٠                         | <b><i>A PEKERJAAN PERSIAPAN</i></b><br><b>STRUKTUR</b>                                               | 6 days                   | Mon Sat<br>14/09 19/0 |        |                                                                                                    |             |          | --                              |            |                                      |            |             |                                                                            |             |                                                          |                                                                                                    |
|                               | $\overline{2}$ | ×                         | Pengukuran koordinat<br>pondasi pilecap                                                              | 6 days                   | Mon Sat<br>14/09 19/0 |        |                                                                                                    |             |          |                                 |            |                                      |            |             |                                                                            |             |                                                          |                                                                                                    |
|                               | $\overline{3}$ |                           | PEKERJAAN STRUKTUR                                                                                   | 0 days                   | Mon: Mon              |        |                                                                                                    |             |          |                                 | $+ 14/09$  |                                      |            |             |                                                                            |             |                                                          |                                                                                                    |
|                               | $\Delta$       |                           | <b><i>A PEKERJAAN TANAH</i></b>                                                                      | 135 days Mon Fri 1       |                       |        |                                                                                                    |             |          |                                 |            |                                      |            |             |                                                                            |             |                                                          |                                                                                                    |
|                               | 5              |                           | Pek, Galian tanah pilecap                                                                            | 18 days Mon: Wec         |                       |        |                                                                                                    |             |          |                                 |            |                                      |            |             |                                                                            |             |                                                          |                                                                                                    |
|                               | 6              |                           | Pek. Galian tanah pondasi<br>batu belah                                                              | 13 days Mon Wec SFF      | 12/10 28/1            |        |                                                                                                    |             |          |                                 |            |                                      |            |             |                                                                            |             |                                                          |                                                                                                    |
| <b>GANTT CHART</b>            | $\overline{z}$ |                           | Pek. Urugan tanah kembali<br>galian pondasi + pemadatan                                              | 24 days                  | 16/11 17/1            |        | Mon Thu 5FS+18 days                                                                                                    |             |          |                                 |            |                                      |            |             |                                                                            |             |                                                          |                                                                                                    |
|                               | 8              |                           | Pek. Urugan tanah peninggian 24 days<br>lantai dari tanah bekas galian +<br>aanstamping              |                          | 02/1103/1             |        | Mon Thu 6FS+6 days                                                                                                    |             |          |                                 |            |                                      |            |             |                                                                            |             |                                                          |                                                                                                    |
|                               | $\overline{9}$ |                           | Pek. Urugan tanah peninggian 42 days<br>lantai dari tanah + aanstamping                              |                          | $31/12$ 26/0          |        | Thu Fri 7FS-6 days                                                                                                    |             |          |                                 |            |                                      |            |             |                                                                            |             |                                                          |                                                                                                    |
|                               | 10             |                           | PEKERJAAN BETON                                                                                      | 0 days                   | Mon: Mon              |        |                                                                                                    |             |          | $+ 14/09$                       |            |                                      |            |             |                                                                            |             |                                                          |                                                                                                    |
|                               | 11             |                           | - LANTAI SATU, Elev. +0.00 M                                                                         | 80 days                  | Mon Fri 2             |        |                                                                                                    |             |          |                                 |            |                                      |            |             |                                                                            |             |                                                          |                                                                                                    |
| $\overline{4}$                | 12             |                           | Pek, pondasi pancang<br>$250 - 250$                                                                  |                          | and an in to          |        | 24 days Mon Thu 2FS+18 days                                                                                                | $ p $ $ q $ |          |                                 |            |                                      |            |             |                                                                            |             |                                                          |                                                                                                    |
| <b>READY</b>                  |                |                           | NEW TASKS: MANUALLY SCHEDULED                                                                        |                          |                       |        |                                                                                                    |             |          |                                 |            |                                      |            |             |                                                                            | 国           | 鶣<br>冊<br>nii                                            | Ð                                                                                                    |

Gambar 5.3 Membuat Hubungan Antar Pekerjaan

Setelah selesai membuat hubungan antar pekerjaan maka langkah selanjutnya adalah membuat daftar resource yang dibutuhkan material tenaga kerja yang ditunjukan pada Gambar 5.4 seperti berikut.

| $\Box$<br>FILE          | $6 -$<br>TASK | $\sigma$ = $=$<br>RESOURCE                                                      | REPORT             | PROJECT    | VIEW       |                     | <b>FORMAT</b>                                                                                |                 |                               |                | RESOURCE SHEET TOOLS TA PROYEK mingqu 14.mpp - Project Professional |             |                                                     |              |                                                                                                    | B<br>$\times$<br>Sign in rg<br>$\infty$                                                           |
|-------------------------|---------------|---------------------------------------------------------------------------------|--------------------|------------|------------|---------------------|----------------------------------------------------------------------------------------------|-----------------|-------------------------------|----------------|---------------------------------------------------------------------|-------------|-----------------------------------------------------|--------------|----------------------------------------------------------------------------------------------------|---------------------------------------------------------------------------------------------------|
| Ŧ.<br>Gantt<br>Chart-   | Paste         | & Cut<br>m Copy +<br><sup>S'</sup> Format Painter                               | Calibri<br>$B$ $I$ | $-11$<br>U |            | 要要要要                | Mark on Track<br><sup>019</sup> Respect Links<br>00 <sub>0</sub><br><sup>em</sup> Inactivate |                 | Manually<br>Schedule Schedule | Auto           | m<br>Inspect Move Mode                                              | îш<br>Task  | T-1 Summary<br>Milestone<br><b>Infl</b> Deliverable |              | Notes<br><b>CONTRACTOR</b><br>$\left  \frac{1}{2} \right $<br>Details<br>Information<br>Add to Timeline | <b>N</b> Find -<br><b>BIES</b><br>& Clear-<br>Scroll<br>to Task $\overline{\bigcirc}$ Fill $\ast$ |
| <b>View</b>             |               | Clipboard                                                                       |                    | Font       | $\sqrt{2}$ |                     | Schedule                                                                                     |                 |                               |                | Tasks                                                               |             | Insert                                              |              | Properties                                                                                              | Editing                                                                                           |
|                         | $\bullet$     | Resource Name                                                                   |                    |            | $-$ Type   | Material<br>- Label | $-$ Initials                                                                                 | $\bullet$ Group | Max.<br>Units<br>$\ddot{}$    | - Std. Rate    |                                                                     | - Ovt. Rate | $\bullet$ Cost/Use $\bullet$                        | Accrue<br>At | - Base Calendar - Code                                                                                  | Add New Colur<br>÷                                                                                |
| 56                      |               | Pek. Urugan tanah kembali<br>galian pondasi + pemadatan                         |                    |            | Material   | m <sub>3</sub>      | D                                                                                            |                 |                               |                | Rp18.000                                                            |             |                                                     | Rp0 Prorated |                                                                                                    |                                                                                                   |
| 57                      |               |                                                                                 |                    |            | Material   | m3                  |                                                                                              |                 |                               |                | Rp92.000                                                            |             |                                                     | Rp0 Prorated |                                                                                                    |                                                                                                   |
| 58                      |               | Pek. Urugan tanah peninggian<br>lantai dari tanah bekas galian +<br>aanstamping |                    |            | Material   | m3                  |                                                                                              |                 |                               |                | Rp18.000                                                            |             |                                                     | Rp0 Prorated |                                                                                                    |                                                                                                   |
| 59                      |               | Pek. Urugan tanah peninggian<br>lantai dari tanah + aanstamping                 |                    |            | Material   | m <sub>3</sub>      |                                                                                              |                 |                               |                | Rp92.000                                                            |             |                                                     | Rp0 Prorated |                                                                                                    |                                                                                                   |
| $\mathbf{1}$            |               | Mandor                                                                          |                    |            | Work       |                     |                                                                                              |                 |                               | $\overline{z}$ | Rp85.000/day                                                        | Rp24.286/hr |                                                     | Rp0 Prorated | Standard                                                                                                |                                                                                                   |
| $\overline{2}$          |               | <b>Tukang Besi</b>                                                              |                    |            | Work       |                     |                                                                                              |                 | 100                           |                | Rp70.000/day                                                        | Rp20.000/hr |                                                     | Rp0 Prorated | Standard                                                                                                |                                                                                                   |
| $\overline{\mathbf{3}}$ |               | <b>Tukang Batu</b>                                                              |                    |            | Work       |                     |                                                                                              |                 | 100                           |                | Rp70.000/day                                                        | Rp20.000/hr |                                                     | Rp0 Prorated | Standard                                                                                                |                                                                                                   |
| $\ddot{a}$              |               | Pekerja                                                                         |                    |            | Work       |                     |                                                                                              |                 |                               | 300            | Rp60.000/day                                                        | Rp17.143/hr |                                                     | Rp0 Prorated | Standard                                                                                                |                                                                                                   |
| 60                      |               | <b>Tukang Kayu</b>                                                              |                    |            | Work       |                     |                                                                                              |                 |                               | 150            | Rp70.000/day                                                        | Rp20.000/hr |                                                     | Rp0 Prorated | Standard                                                                                                |                                                                                                   |
| 61                      |               | Kepala Tukang Besi                                                              |                    |            | Work       |                     |                                                                                              |                 |                               | 50             | Rp75.000/day                                                        | Rp21.429/hr |                                                     | Rp0 Prorated | Standard                                                                                                |                                                                                                   |
| 62                      |               | Kepala Tukang Batu                                                              |                    |            | Work       |                     |                                                                                              |                 |                               | 50             | Rp75.000/day                                                        | Rp21.429/hr |                                                     | Rp0 Prorated | Standard                                                                                                |                                                                                                   |
| 63                      |               | Kepala Tukang Kayu                                                              |                    |            | Work       |                     |                                                                                              |                 |                               | 50             | Rp75.000/day                                                        | Rp21.429/hr |                                                     | Rp0 Prorated | Standard                                                                                                |                                                                                                   |
| 64                      |               | Tukang cat                                                                      |                    |            | Work       |                     |                                                                                              |                 | 100                           |                | Rp70,000/day                                                        | Rp20.000/hr |                                                     | Rp0 Prorated | Standard                                                                                                |                                                                                                   |
| 65                      |               | kepala tukang cat                                                               |                    |            | Work       |                     |                                                                                              |                 | 100                           |                | Rp75.000/day                                                        | Rp21.429/hr |                                                     | Rp0 Prorated | Standard                                                                                                |                                                                                                   |
| 66                      |               |                                                                                 |                    |            |            |                     |                                                                                              |                 |                               |                |                                                                     |             |                                                     |              |                                                                                                    |                                                                                                   |
| 67                      |               | tukang                                                                          |                    |            | Work       |                     |                                                                                              |                 |                               | 100            | Rp70.000/day                                                        | Rp20.000/hr |                                                     | Rp0 Prorated | Standard                                                                                                |                                                                                                   |
| 68                      |               | Kepala tukang                                                                   |                    |            | Work       |                     |                                                                                              |                 |                               | 10             | Rp75.000/day                                                        | Rp21.429/hr |                                                     | Rp0 Prorated | Standard                                                                                                |                                                                                                   |
|                         |               |                                                                                 |                    |            |            |                     |                                                                                              |                 |                               |                |                                                                     |             |                                                     |              |                                                                                                    |                                                                                                   |

Gambar 5.4 Membuat Daftar *Resource* Proyek

 Setelah selesai membuat daftar *resource* proyek selanjutnya adalah mengisi resource yang dibutuhkan pada tiap pekerjaan yang ditunjukan pada Gambar 5.5 dibawah ini.

|            | General Predecessors Resources        | Advanced Notes Custom Fields |             |                       |           |
|------------|---------------------------------------|------------------------------|-------------|-----------------------|-----------|
| Name:      | Pek. Balok beton 35/55 B5             |                              | Duration:   | 24 days $\frac{4}{x}$ | Estimated |
| Resources: |                                       |                              |             |                       |           |
|            | <b>Resource Name</b>                  | Assignment Owner             | Units       | Cost                  |           |
|            | - Cor Beton K-250                     |                              | 32,25 m3    | Rp33.862.500          |           |
|            | - Tulangan utama besi D 16 mm         |                              | 4.434,22 kg | Rp54.319.195          |           |
|            | - Sengkang dan pinggang besi Ø10 - 15 |                              | 3.242,12    | Rp39.715.970<br>      |           |
|            | - Bekisting Balok struktur            |                              | 358,33 m2   | Rp59.124.450          |           |
|            | Pekerja                               |                              | 9,00        | Rp9.180.000           |           |
|            | <b>Tukang Besi</b>                    |                              | 1,00        | Rp1.190.000<br>       |           |
|            | Tukang Kayu                           |                              | 4.00        | Rp4.760.000           |           |
|            | Kepala Tukang Kayu                    |                              | 1.00        | Rp1.275.000           |           |
|            | Kepala Tukang Besi                    |                              | 1,00        | Rp1.275.000<br>       |           |
|            | Mandor                                |                              | 1,00        | Rp136.607             |           |
|            |                                       |                              |             |                       |           |

Gambar 5.5 Memasukan Resource pada Tiap Pekerjaan

## **5.4 PENGUKURAN DAN PENGENDALIAN PROYEK**

Setelah membentuk suatu diagram kerja dengan metode PDM maka langkah selanjutnya adalah melakukan evaluasi terhadap hasil laporan proyek (laporan mingguan) yang dapat digunakan untuk pengukuran kinerja proyek (*updating*). Pengukuran kinerja dilakukan berdasarkan tingkat *progress* pekerjaan yaitu dengan menghitung berapa persentase volume pekerjan yang sudah diselesaikan dari volume keseluruhan pada tiap-tiap item pekerjaan dan berapa hari waktu yang telah dipakai untuk menyelesaikan pekerjaan tersebut.

% Prestasi = 
$$
\frac{Volume \text{ yang diselesikan}}{Volume \text{ pekerjaan keseluruhan}} \times 100\%
$$
 (5.1)

Setelah mendapatkan data laporan mingguan diagram kerja awal proyek dapat diupdate sesuai laporan di lapangan. Berdasarkan progress pekerjaan minggu ke 13 (6-12 desember) bobot rencana seharusnya mencapai 27,915% hanya tercapai 16,199%, sehingga dapat diketahui deviasi -11,176%. Untuk itu, dari semua aktivitas sisa tersebut perlu dilakukan analisa agar waktu penyelesaian proyek dapat kembali sesuai jadwal rencana atau paling tidak keterlambatan waktu proyek dapat dikurangi sehingga biaya yang dikeluarkan akibat keterlambatan tersebut dapat ditekan seminimum mungkin. Adapun tahapan update pekerjaan seperti pada Gambar 5.6 dibawah ini.

| <b>FILE</b>        |                | $\omega$ .<br>TASK | $C^{2}$ $ 2$<br><b>RESOURCE</b>                                | <b>REPORT</b><br><b>PROJECT</b><br>VIEW                                             | TA PROYEK minggu 14.mpp - Project Professional<br><b>GANIT CHART TOOLS</b><br>Stan in<br>.e<br>FORMAT                                                                                                    |
|--------------------|----------------|--------------------|----------------------------------------------------------------|-------------------------------------------------------------------------------------|----------------------------------------------------------------------------------------------------|
| Gantt<br>Chart ·   |                | ÷<br>Paste         | X <sub>ct</sub><br>Elh Copy +<br>* Format Painter<br>Clipboard | Calibri<br>$-11$<br>Font                                                            | Mark on Track<br>The Summary<br><b>d'&amp; Find</b><br>Notes<br>$\overline{\phantom{a}}$<br>n<br>Respect Links<br>Milestone<br>Details<br>Clear *<br>Auto<br>Manually<br>Task<br>Scroll<br>Move<br>Mode<br>Information<br>Inspect<br>$\cos$ $\cos$<br>Add to Timeline<br>Inactivate<br>$V$ Fill $\sim$<br>Deliverable<br>to Task<br>Schedule Schedule<br>Schedule<br>Tasks<br>Insert<br><b>Properties</b><br>Editing |
| View.              |                |                    |                                                                | $\overline{12}$                                                                     | $\overline{\phantom{a}}$                                                                                                    |
|                    |                | G                  | Task<br>Mode - Task Name                                       |                                                                                     | 01 November<br>11 December<br>01 March<br>21 November<br>01 January<br>21 January<br>11 February<br>19/10 26/10 02/11 09/11<br>16/11 23/11 30/11 07/12 14/12 21/12 28/12 04/01 11/01 18/01 25/01 01/02 08/02 15/02 22/02 29/02 07/03 14/03                                                                                                    |
|                    | $\overline{7}$ |                    |                                                                | 3.3 Pek. Urugan tanah kembali<br>galian pondasi + pemadatan                         | Pek. Urugan tanah kembali galian pondasi + pemadatan[186.98 m3]:1<br>                                                                                                    |
|                    | 8              |                    |                                                                | 3.4 Pek. Urugan tanah peninggian<br>lantai dari tanah bekas galian +<br>aanstamping | Pek, Urugan tanah peninggian lantai dari tanah bekas galian + aanstamping[151.9]                                                                                                    |
|                    | $\cdot$        |                    | С.                                                             | 3.5 Pek. Urugan tanah peninggian<br>lantai dari tanah + aanstamping                 | Pek, Urugan tanah peninggi.                                                                                                    |
|                    | 10             |                    | - 1                                                            | <b>4 PEKERJAAN BETON</b>                                                            |                                                                                                    |
|                    | $11\,$         |                    | Б.                                                             | 4 5 LANTAI SATU, Elev. +0,00 M                                                      |                                                                                                    |
|                    | 12             |                    | u,                                                             | 5.1 Pek. pondasi pancang 250x250                                                    | Tiang pancang K500[1.794 meter]:- Handling TP[1.794 meter]:- Jasa pancang[1.794 meter]:- Mobilisasi Alat[1 LS]:- Potor                                                                                                    |
| <b>GANTT CHART</b> | 13             |                    |                                                                | 5.2 Pek. Pilecap 160x160x70 cm P<br>PA                                              | - Cor Beton K-300[145.15 m3]:- Tulangan Utama besi D 19 - 15 cm[11.394.89 kg]:- Bekisting                                                                                                    |
|                    | 14             |                    |                                                                | 5.3 Pek. Pilecap 290x273x30 cm P                                                    | - Cor Beton K-300(2.38 m3): - Tulangan Utama besi D 13 - 15 cm (11.394.89 kg)                                                                                                    |
|                    | 15             |                    |                                                                | 5.4 Pek. Pilecap 290x511x30 cm P                                                    | Cor Beton K-300[4,45 m3]:- Tulangan Utama besi D 13 - 15 cm[477,78 kg]:- Bekisting pas. Bata[15,15 m2]:- Urugan pasir                                                                                                    |
|                    | 16             |                    |                                                                | 5.5 Pek. Pondasi batu belah 1:5                                                     | Pek. Pondasi batu belah 1:5(32.91 m3): Pek. Aanstamping pondasi batu belah 14.96<br>                                                                                                    |
|                    | 17             |                    |                                                                | 5.6 Pek. Sloof beton 30/40                                                          | - Cor Beton K-300[101.62 m3]:- Tulangan utama besi D 16 mm [9.695.7]                                                                                                    |
|                    | 18             |                    |                                                                | 5.7 Pek Kolom beton 30/80 K1                                                        | - Bekisting Sloof(8,64 m2); Tulangan utama besi D 16 mm(88,34 kg); Bekisting Kolom str                                                                                                    |
|                    | 19             |                    |                                                                | 5.8 Pek. Kolom beton 30/50 K2                                                       | Cor Beton K-300[52,2 m3]; Tulangan utama besi D 16 mm[2.6                                                                                                    |
|                    | 20             |                    |                                                                | 5.9 Pek Kolom beton 35/35 K3                                                        | - Cor Beton K-300[5,88 m3]; - Tulangan utama besi D 16 mm[454,33 kg                                                                                                    |
|                    | 21             |                    |                                                                | 5.10 Pek. Kolom beton 50/50 K4                                                      | Cor Beton K-300[162,16 m3]: Tulangan utama besi D 16 mm[4                                                                                                    |
|                    | 22             |                    |                                                                | 5.11 Pek, Kolom Beton 15/15 KP                                                      | - Cor Beton K-175[40,17 m3]; Tulangan utama besi D10 mm[3.392,04 l .                                                                                                    |
| $\overline{4}$     |                |                    |                                                                | $+ 4$                                                                               |                                                                                                    |
| <b>READY</b>       |                |                    | NEW TASKS: AUTO SCHEDULED                                      |                                                                                     | 囘<br>鶣<br>開<br>扁                                                                                                    |

Gambar 5. 6 Memasukan *Resource* pada Tiap Pekerjaan

Setelah dilakukan update pekerjaan pada ms.project sesuai dengan laporan mingguan. Dapat dilihat proyek mengalami keterlambatan sehingga dapat dipastikan waktu selesai proyek mengalami kemunduran dari jadwal. Yang seharusnya proyek selesai pada tanggal 24 februari 2016 menjadi 4 april 2016 dan menyisakan durasi selama 141 hari.

## **5.5 PERHITUNGAN PRODUKTIVITAS HARIAN NORMAL**

Produktivitas didapat dari data alokasi sumber daya yang berupa jumlah sumber daya pada tiap-tiap aktivitas dilapangan. Produktivitas dihitung dengan cara sebagai berikut.

$$
Productivitas = \frac{Volume}{Durasi}
$$
\n(5.2)

Volume didapatkan dari Rencana Anggaran Biaya Proyek pada lampiran Contoh perhitungan produktifitas pada Pekerjaan galian tanah batu belah :

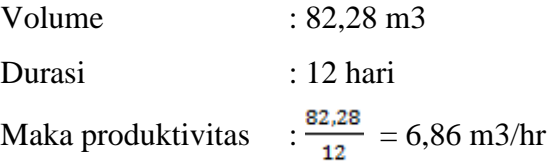

### **5.6 MENENTUKAN NORMAL** *COST*

Biaya proyek dapat dibedakan menjadi 2 yaitu : normal cost dan crash cost. Normal cost merupakan biaya total dari aktivitas sisa. Perhitungan normal cost dalam tugas akhir ini dibedakan menjadi normal cost upah dan normal cost alat peralatan dan bahan. Sebelum normal cost didapatkan, terlebih dahulu harga satuan upah, peralatan dan bahan ditentukan. Kemudian ditentukan jumlah harga satuan total dari masing – masing item pekerjaan dengan cara menjumlahkan harga satuan upah, peralatan dan bahan.

1. Jumlah harga satuan upah

Jumlah harga satuan upah diperoleh dari perkalikan antara harga satuan upah dengan koefisien tenaga kerja. Jumlah harga upah didapat dari analisa harga yang diperoleh dari data proyek.

Contoh perhitungan harga satuan upah satu paket pekerjaan.

Misal Pekerjaan urugan tanah kembali :

Koefisien tenaga kerja adalah sebagai berikut.

Pekerja =  $0.75$ Mandor  $= 0.025$ Harga satuan upah  $=\frac{Rp \cdot 60.000}{\pi}$ 

(5.3)

a. Pekerja = 
$$
\frac{Rp\ 60.000}{7}
$$
 = Rp 8.571,42 /jam

b. Mandor =  $\frac{Rp \, 85,000}{7}$  = Rp 12142,85 /jam

 $\sum$  harga satuan upah = koefisien tenaga kerja x harga satuan upah (5.4)  $= (0.75 \times 8.571,42) + (0.025 \times 12142,85)$ 

$$
=
$$
Rp 6.732,14

2. Jumlah harga satuan per volume ( bahan + alat )

Contoh perhitungan harga satuan upah satu paket pekerjaan.

Misal Pekerjaan urugan tanah kembali :

Harga pekerjaan galian =  $Rp 18.000/m3$ 

Koefisien bahan  $= 1,2$ 

 $\sum$  harga satuan bahan = koefisien bahan x harga satuan bahan (5.5)

$$
= 1,2 \times \text{Rp } 18.000
$$

$$
= \text{Rp } 21.600
$$

#### 3. Harga satuan peralatan

Harga satuan peralatan juga didapatkan dari data proyek. Khusus untuk harga satuan pekerjaan, tiap item pekerjaan mempunyai perkiraan koefisien dan harga satuan yang berbeda-beda. Contoh perhitungan harga satuan pekerjaan satu paket kegiatan. Misal Aktivitas urugan tanah kembali Koefisien alat :

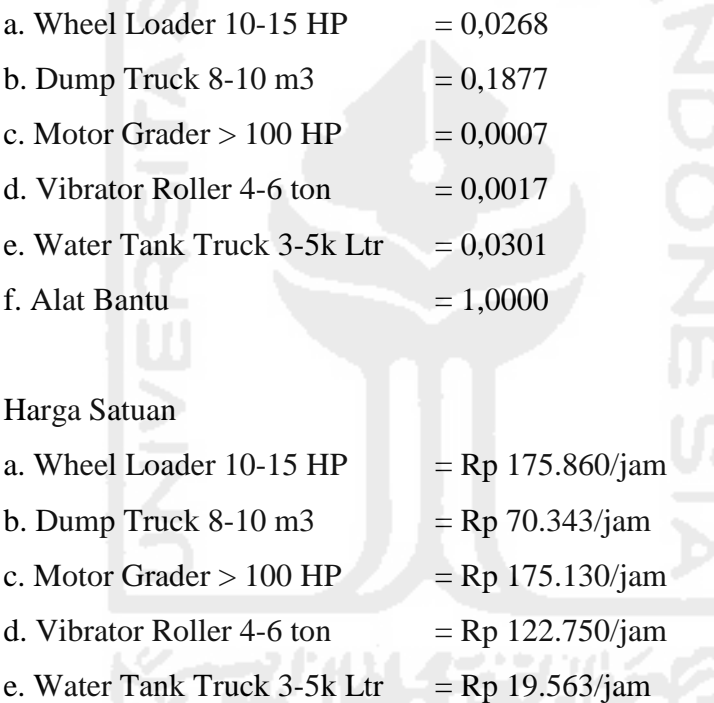

f. Alat Bantu  $=$  Rp 100/Ls

## ∑ harga satuan peralatan :

Koefisien alat x Harga Satuan (5.6)  $=(0,0268 \times 175.860) + (0,1877 \times 70.343) + (0,0007 \times 175.130) +$  $(0,0017 \times 122.750) + (0,0301 \times 19.563) + (1,000 \times 100)$  $=$  Rp 18.935,15

Sehinggan jumlah harga satuan total untuk aktivitas pekerjaan urugan tanah kembali adalah :

 $\Sigma$  satuan total = 6.732,14 + 21.600 + 18.935,15  $=$  Rp 47.267,29

Untuk perhitungan harga satuan pekerjaan total :

 $\sum$  Satuan total + Keuntungan 10% dari  $\sum$  Harga Sat total (5.7)  $= 47.267,29 + (10\% \times 47.267,29)$ 

 $=$  Rp 51.994,02

Biaya normal dihitung dengan cara : Volume Pekerjaan x Harga Satuan Pekerjaan Total (5.8)  $= 186,98 \times 51.994,02$  $=$  Rp 9.721.841,86

## **5.7 LINTAS KRITIS**

Dari hasil *network planning*, dapat diketahui durasi sisa pekerjaan yaitu 141 hari, dapat dilihat pada lampiran *Schedule MS Project*. Penjadwalan ulang dengan total durasi aktivitas sisa 141 hari dan detail lintasan kritis dapat dilihat pada gambar *schedule MS Project*. Bar berwarna merah menunjukan bahwa pekerjaan tersebut dalam lintasan kritis.

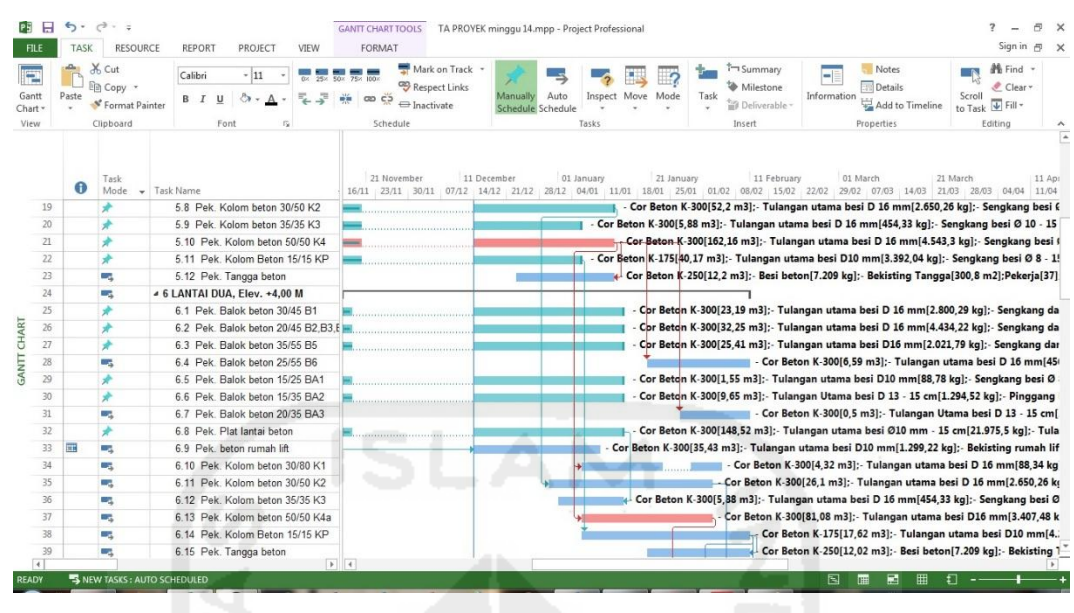

Gambar 5.7 Lintasan Kritis Proyek

| <b>FILE</b>           | я                    | 6.7<br><b>TASK</b> | $C^2 - 7$<br>RESOURCE                   | <b>REPORT</b><br>VIEW<br>PROJECT   | 2<br>$\sigma$<br>TA PROYEK minggu 14.mpp - Project Professional<br><b>GANIT CHART TOOLS</b><br>Sign in $\equiv$<br>FORMAT<br>$\times$                                                                                                    |
|-----------------------|----------------------|--------------------|-----------------------------------------|------------------------------------|----------------------------------------------------------------------------------------------------|
| e<br>Gantt<br>Chart - |                      | Paste              | X Cut<br>Em Copy *<br>SF Format Painter | $-111$<br>Calibri<br>$B$ $I$<br>U  | <b>M</b> Find +<br>Mark on Track<br>The Summary<br><b>Notes</b><br>÷<br>25x 50x 75x 800x<br>Respect Links<br>Details<br>Milestone<br>Clear *<br>Inspect Move Mode<br>Scroll<br>Auto<br>Task<br>Information<br>Manually<br>00003<br>Add to Timeline<br>V Fill +<br>Inactivate<br><sup>1</sup> Deliverable -<br>to Task<br>Schedule Schedule |
| View                  |                      | $\bf{0}$           | Clipboard<br>Task<br>Mode               | Font<br>$r_{\rm R}$<br>- Task Name | Insert<br>Tasks<br>Editing<br>Schedule<br>Properties<br>E<br>21 November<br>11 December<br>01 January<br>21 January<br>11 February<br>01 March<br>21 March<br>11 Apr<br>16/11 23/11 30/11 07/12 14/12 21/12 28/12 04/01 11/01 18/01 25/01<br>29/02 07/03<br>14/03 21/03 28/03 04/04 11/04<br>08/02 15/02<br>22/02<br>01/02                 |
|                       | 43                   |                    | u,                                      | 7.3 Pek. Balok beton 35/55 B5      | - Cor Beton K-300[25,41 m3]; - Tulangan ut                                                                                                    |
|                       | 44                   |                    | D.                                      | 7.4 Pek. Balok beton 25/55 B6      | Cor Beton K-300[6,59 m3]:- Tular                                                                                                    |
|                       | 45                   |                    | u,                                      | 7.5 Pek. Balok beton 15/25 BA1     | Cor Beton K-300[1,55 m3]:- Tular                                                                                                    |
|                       | 46                   |                    | С.                                      | 7.6 Pek. Balok beton 15/35 BA2     | Cor Beton K-300[9.65 m3]:- Tular                                                                                                    |
|                       | 47                   |                    | <b>De</b>                               | 7.7 Pek: Balok beton 20/35 BA3     | Cor Beton K-300[0.5 m3]: - Tulano                                                                                                    |
|                       | 48                   |                    | u,                                      | 7.8 Pek. Plat lantai beton         | Cor Beton K-300[148,52 m3];- Tu                                                                                                    |
|                       | 49                   |                    | ۰.                                      | 7.9 Pek, beton rumah lift          | Cor Beton K-300[35,43 m3]; Tula                                                                                                    |
| <b>GANTT CHART</b>    | 50                   |                    | æ,                                      | 7.10 Pek Kolom beton 30/80 K1      | Cor Beton K-300[4,32 m3]: Tulangan utama bes                                                                                                    |
|                       | 51                   |                    | <b>DA</b>                               | 7.11 Pek. Kolom beton 30/50 K2     | Cor Beton K-300[26,1 m3];-T                                                                                                    |
|                       | 52                   |                    | D.                                      | 7.12 Pek. Kolom beton 35/35 K3     | - Cor Beton K-300[5,88 m3]: - Tulangan utama besi D 16 i                                                                                                    |
|                       | 53                   |                    | шè                                      | 7.13 Pek. Kolom beton 50/50 K4a    | - Cor Beton K-300[71.08 m3]; Tula                                                                                                    |
|                       | 54                   |                    | C3                                      | 7.14 Pek. Kolom Beton 15/15 KP     | - Cor Beton K-175[12,46 m3]; - Tula                                                                                                    |
|                       | 55                   |                    | u,                                      | 7.15 Pek. Tangga beton             | Cor Beton K-250[12,02 m3];-                                                                                                    |
|                       | 56                   |                    | œ,                                      | 4 8 LANTAI ATAP, Elev. +12.00 M    |                                                                                                    |
|                       | 57                   | 軍                  | u,                                      | 8.1 Pek. Balok beton 30/45 B1      | - Cor Beton K-300[23,19 m3                                                                                                    |
|                       | 58                   | m.                 | <b>Contract</b>                         | 8.2 Pek Balok beton 20/45 B2 B3.8  | Cor Beton K-300[25,41 m3                                                                                                    |
|                       | 59                   | 罪                  | m.                                      | 8.3 Pek. Balok beton 35/55 B5      | Cor Beton K-250[32,25 m3                                                                                                    |
|                       | 60                   | 亩                  | ш.                                      | 8.4 Pek. Balok beton 25/55 B6      | Cor Beton K-300[6,59 m3];                                                                                                    |
|                       | 61                   | Œ                  | D.                                      | 8.5 Pek, Balok beton 15/25 BA1     | Cor Beton K-250[1.55 m3]:                                                                                                    |
|                       | 62                   | 讓                  | u,                                      | 8.6 Pek. Balok beton 15/35 BA2     | Cor Beton K-300[9,65 m3];                                                                                                    |
|                       | 63<br>$\overline{1}$ | 扉                  | -                                       | 8.7 Pek. Balok beton 20/35 BA3     | Cor Beton K-300[0,5 m3];                                                                                                    |
| <b>READY</b>          |                      |                    |                                         | R NEW TASKS: AUTO SCHEDULED        | $\rightarrow$ 4<br>£٦<br>囘                                                                                                    |

Gambar 5. 8 Lintasan Kritis Proyek

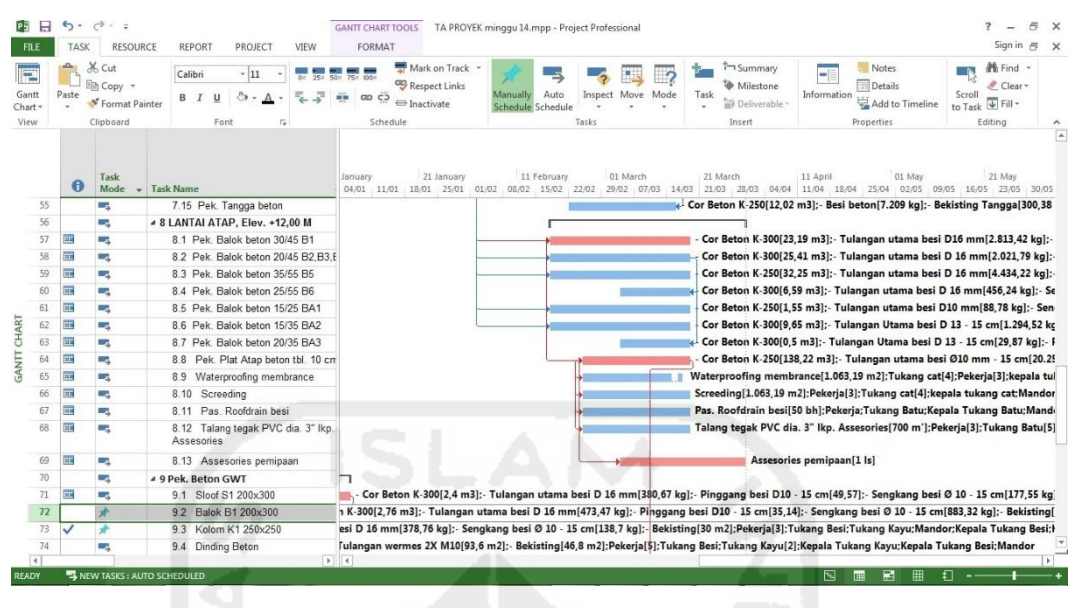

Gambar 5. 9 Lintasan Kritis Proyek

Dari gambar diatas dipilih lintasan kritis mana yang dilakukan percepatan dengan mempertimbangkan pengaruh yang paling signifikan terhadap durasi selesainya proyek. Sehingga ditentukan 3 pekerjaan yang dilakuakan percepatan yaitu pekerjaan kolom beton 50/50 K4 elevasi 0, pekerjaan kolom beton 50/50 K4a elevasi +4 m dan pekerjaan plat atap beton tebal 10 cm elevasi +12m. Dalam perhitungan durasi proyek, dipakai sebagai berikut ini.

- 1. Jam kerja normal yang dipakai 7 jam/hari
- 2. Dalam satu minggu dipakai 6 hari kerja
- 3. Durasi yang dipakai yaitu durasi hasil *schedule* ulang dengan aktivitas sisa yaitu 141 hari kerja, dan dengan alternative percepatan nantinya akan bisa mengejar keterlambatan atau paling tidak biaya dapat ditekan seminimum mungkin akibat keterlambatan.

### **5.8 ALTERNATIF PERCEPATAN**

Untuk menghitung *crash cost* dan *crash duration*, maka perlu terlebih dahulu dilakukan alternatif percepatan untuk masing-masing aktivitas. Pada prinsipnya percepatan dilakukan untuk meningkatkan produktivitas, sehingga durasi dapat dipercepat. Skenario crashing dilakukan berdasarkan kebutuhan sumber daya pada pada tiap-tiap pekerjaan agar durasinya dapat dipercepat. Tetapi dapat juga berdasarkan lama durasi dan besarnya volume perkerjaan. Pada analisis ini percepatan dilakukan dengan mengikat lama durasi percepatan pekerjaan sama setiap alternatif dan membandingkan biaya yang dikeluarkan tiap alternatif. Dalam hal ini menggunakan 3 alternatif yaitu sebagai berikut.

1. Penambahan Tenaga Kerja

Asumsi yang digunakan pada alternative percepatan dengan penambahan tenaga kerja adalah tidak ada kesulitan dalam mendatangkan tenaga kerja. Namun konsekuensinya adalah perlu adanya penambahan biaya akibat mendatangkan tenaga kerja.

2. Penambahan Jam Kerja

Asumsi yang digunakan untuk penambahan jam kerja adalah sebagai berikut.

- a. Dalam 1 hari, aktivitas normal 7 jam dan 1 jam istirahat ( 08.00 16.00 WIB), sedangkan kerja lembur dilakukan setelah waktu kerja normal ( 17.00  $-21.00$ ).
- b. Upah kerja lembur adalah 1,5x upah normal untuk satu jam pertama dan 2x upah normal untuk jam selanjutnya, sesuai KEPMEN No.102 tahun 2004.
- c. Jumlah regu yang digunakan adalah tetap, yaitu sama dengan jumlah regu pada saat kerja normal.
- d. Produktivitas untuk kerja lembur diperhitungkan berkurang 10% tiap satu jam lembur. Penurunan ini disebabkan oleh kelelahan dan keterbatasan pandangan pekerja pada malam hari.
- 3. Penambahan tenaga kerja dan jam kerja

Alternatif ini menggunakan kombinasi antara penambahan tenaga kerja dan penambahan jam kerja. Dengan tetap mengikuti aturan sesuai alternative keduanya.

#### **5.8.1 Alternatif Penambahan Tenaga Kerja**

Contoh perhitungan porduktivitas dengan penambahan tenaga kerja: Misal Aktivitas Pek. Plat atap beton Penulangan (Baja Tulangan D16) dengan asumsi percepatan menjadi 12 hari.

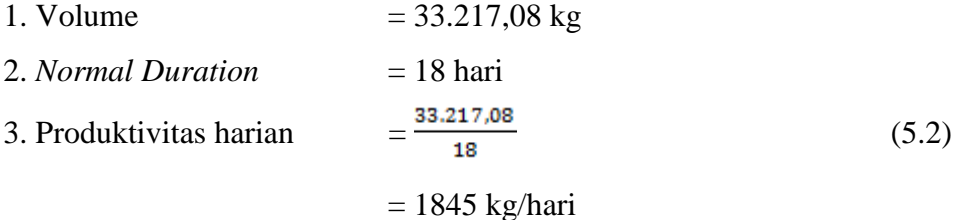

4. Produktivitas setelah penambahan 6 pekerja, 6 tukang besi durasi 12 hari

$$
Productivitas = \frac{33.217,08}{12}
$$
\n
$$
= 2768 \text{ kg/hari}
$$
\n(5.2)

5. Durasi setelah *crash* = 
$$
\frac{Volume}{Productifitas}
$$
 (5.9)

$$
=\frac{33.217,06}{2768} = 12
$$
 hari

Mencari kebutuhan penambahan tenaga kerja :

Penambahan pekerja 
$$
\frac{Volumes x Koeffisien tenaga kerja}{Durasi}
$$
 (5.10)
$$
= \frac{33.217,08 x 0,007}{12} = 18 \text{ orang}
$$

Sehingga terjadi penambahan pekerja sebanyak 6 orang dari rencana awal.

Untuk rekapitulasi perhitungan produktivitas dengan panambahan tenaga kerja dapat dilihat pada Tabel 5.2 berikut ini.

| Pekerjaan                | <b>Durasi</b><br>normal<br>(hari) | <b>Durasi</b><br>setelah<br>crash<br>(hari) | Jumlah Penambahan Tenaga<br>Kerja                               |
|--------------------------|-----------------------------------|---------------------------------------------|-----------------------------------------------------------------|
| Kolom beton<br>50/50 K4  | 26                                | 21                                          | Pekerja 6 orang<br>Tukang besi 1 orang<br>Tukang kayu 4 orang   |
| Kolom beton<br>50/50 K4a | 30                                | 24                                          | Pekerja 10 orang<br>Tukang besi 1 orang<br>Tukang kayu 5 orang  |
| Plat atap beton<br>10cm  | 24                                | 18                                          | Pekerja 26 orang<br>Tukang besi 6 orang<br>Tukang Kayu 10 orang |

Tabel 5.2 Rekapitulasi Penambahan Tenaga Kerja

## **5.8.2 Alternatif Penambahan Jam Kerja**

Contoh perhitungan porduktivitas dengan penambahan jam kerja, misal : Aktivitas Pek. Plat atap beton (Baja Tulangan D16) dengan asumsi percepatan menjadi 12 hari.

- 1. Volume  $= 33.217,08$  kg
- 2. *Normal Duration* = 18 hari
- 3. Produktivitas harian  $=\frac{33.217,08}{12}$

$$
= 1845 \text{ kg/hari}
$$

18

4. Produktifitas per jam  $=\frac{1845}{5}$ 

$$
= 264 \text{ kg/jam}
$$

- 5. Produktivitas setelah penambahan jam lembur selama 4 jam
	- $= 264 \times 7$  jam + (0,6 x 4 x 264)
	- $= 2504$  kg/hari
- 6. Durasi setelah *crash* =

$$
Product if its
$$
\n
$$
= \frac{33.217,08}{2504}
$$
\n
$$
= 13 \text{ hari}
$$

Volume

Untuk rekapitulasi perhitungan produktivitas dengan panambahan jam lembur dapat dilihat pada Tabel 5.3 berikut ini.

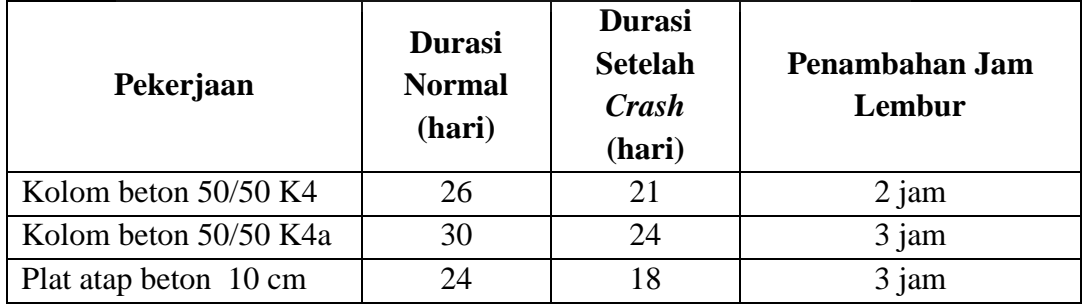

## Tabel 5. 3 Rekapitulasi Penambahan Jam Lembur

## **5.8.3 Alternatif Penambahan Tenaga Kerja dan Jam Kerja**

Contoh perhitungan porduktivitas dengan penambahan jam kerja: Misal Aktivitas Pek. Plat atap beton (Baja Tulangan D16) dengan asumsi percepatan menjadi 12 hari.

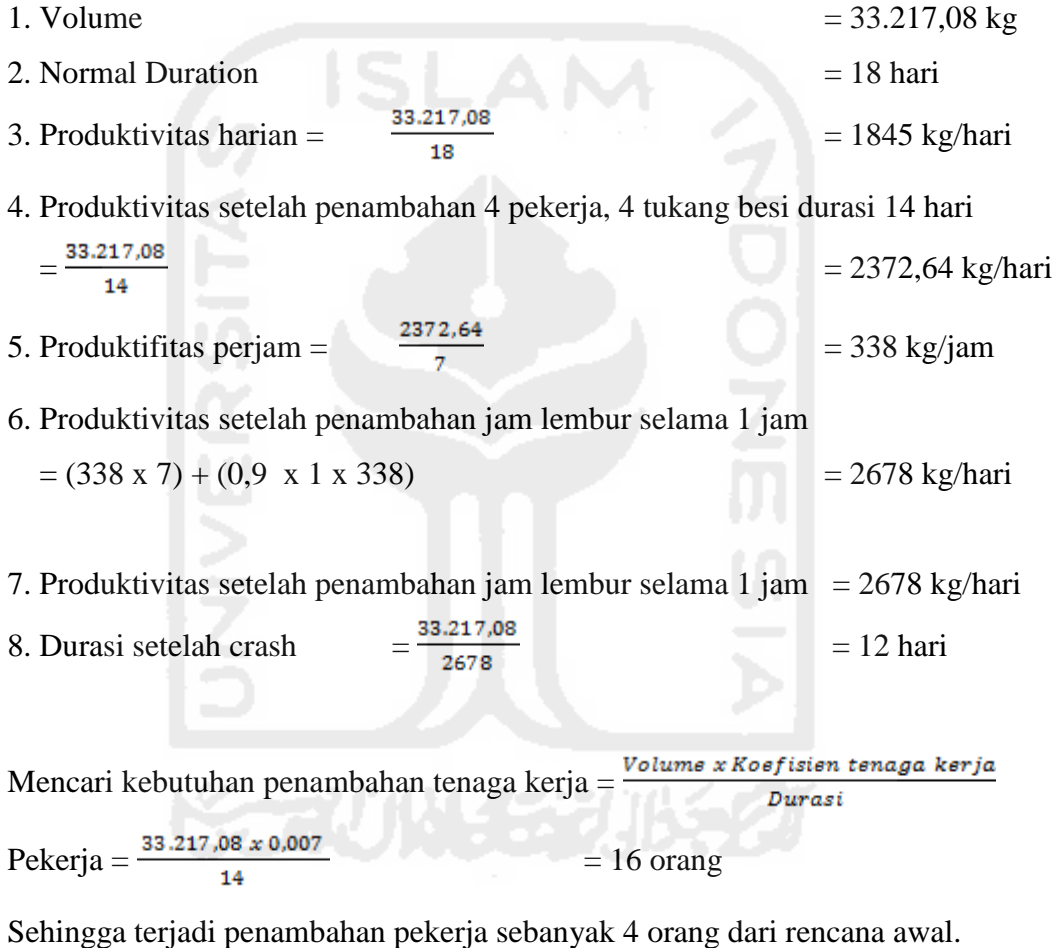

Untuk rekapitulasi perhitungan produktivitas dengan panambahan tenaga kerja dan jam lembur dapat dilihat pada Tabel 5.4 berikut ini.

| Pekerjaan    | Durasi | Durasi     | Jumlah<br>penambahan | Penamhan<br>jam |
|--------------|--------|------------|----------------------|-----------------|
|              | normal | stlh crash | tenaga kerja         | lembur          |
| Kolom beton  | 26     | 21         | Pekerja 2 orang      | 1 jam           |
| 50/50 K4     |        |            | Tukang besi 1 orang  |                 |
|              |        |            | Tukang kayu 2 orang  |                 |
| Kolom beton  | 30     | 24         | Pekerja 6 orang      | 1 jam           |
| 50/50 K4a    |        |            | Tukang besi 1 orang  |                 |
|              |        |            | Tukang kayu 3 orang  |                 |
| Plat<br>atap | 24     | 18         | Pekerja 15 orang     | 1 jam           |
| beton 10cm   |        |            | Tukang besi 4 orang  |                 |
|              |        |            | Tukang Kayu 6 orang  |                 |

Tabel 5.4 Rekapitulasi penambahan tenaga kerja dan jam lembur

# **5.9 PERHITUNGAN TENAGA KERJA**

# **5.9.1 Alternatif Penambahan Tenaga Kerja**

 Berikut merupakan contoh perhitungan normal *cost* pekerjaan Plat atap beton tebal 10 cm :

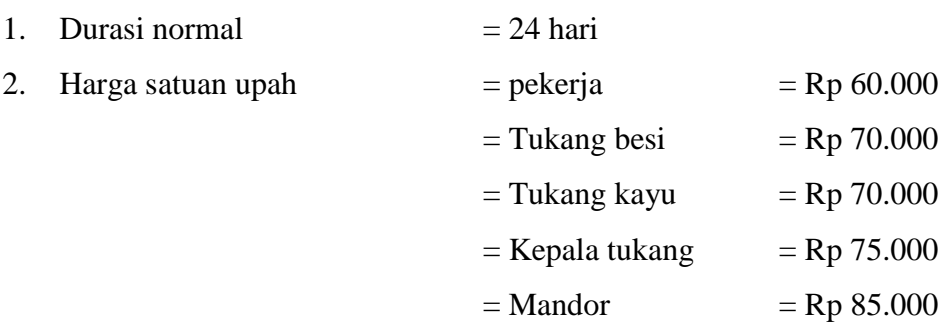

3. Harga satuan upah lembur jam pertama

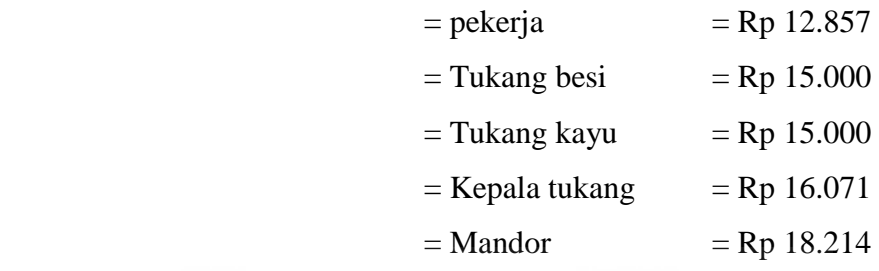

4. Harga satuan upah lembur jam kedua dan selanjutnya

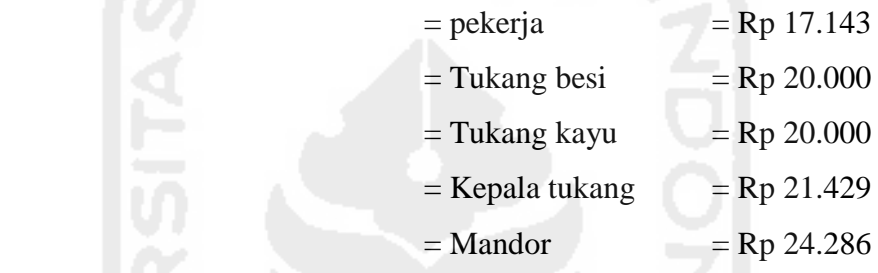

# 5. Biaya normal

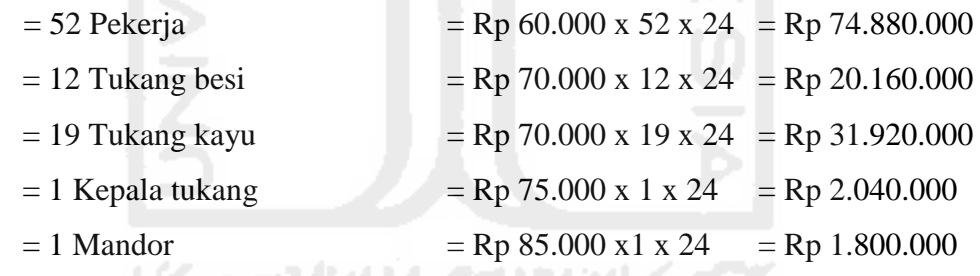

# **5.9.2 Perhitungan** *Crash* **dengan Penambahan Tenaga Kerja**

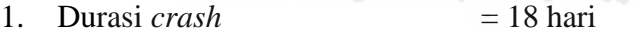

2. Biaya *crash* dengan penambahan tenaga kerja

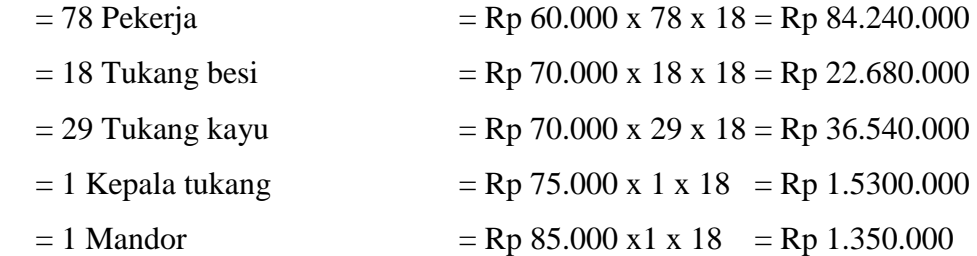

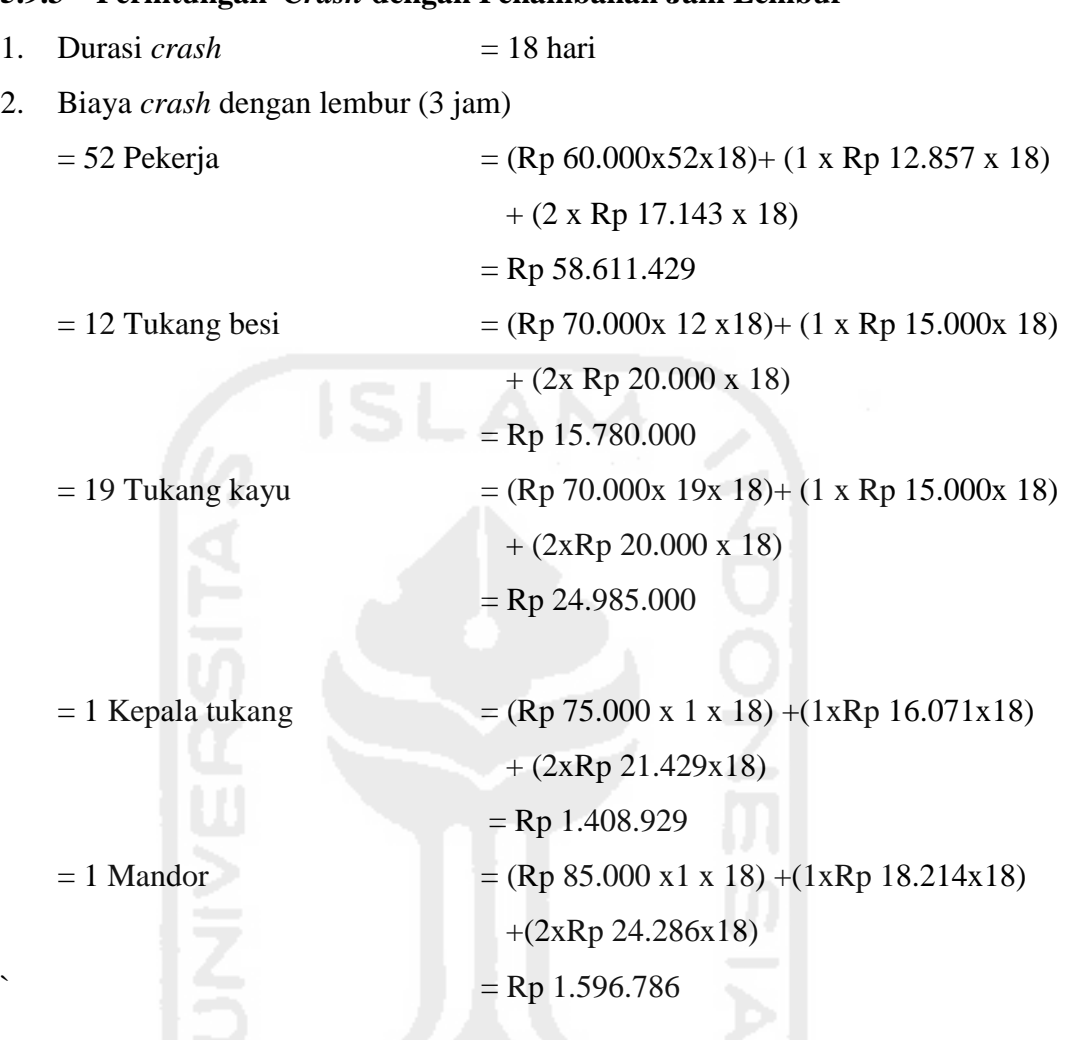

# **5.9.3 Perhitungan** *Crash* **dengan Penambahan Jam Lembur**

# **5.9.4 Perhitungan** *Crash* **dengan Penambahan Tenaga Kerja dan Jam Lembur**

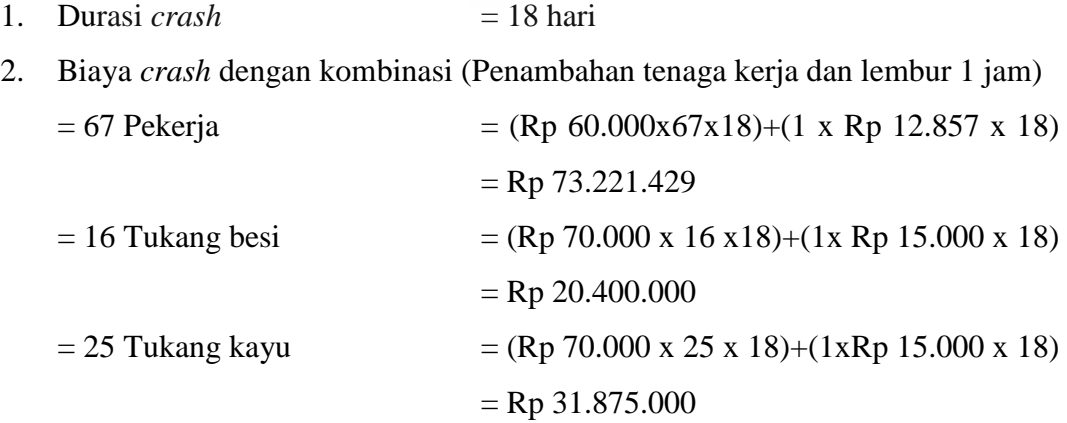

= 1 Kepala tukang = (Rp 75.000 x 1 x 18) + (1xRp 16.071x18) = Rp 1.366.071 = 1 Mandor = (Rp 85.000 x1 x 18) +(1xRp 18.214x18) = Rp 1.548.214

Untuk rekapitulasi perhitungan biaya *crashing* tiap pekerjaan dapat dilihat pada Tabel 5.5 berikut ini.

| Pekerjaan       | <b>Biaya</b> normal | <b>Alternatif 1</b> | <b>Alternatif 2</b> | <b>Alternatif 3</b> |
|-----------------|---------------------|---------------------|---------------------|---------------------|
| Kolom beton     | Rp 74.880.000       | Rp 75.390.000       | Rp 61.920.000       | Rp 63.855.000       |
| 50/50 K4        |                     |                     |                     |                     |
| Kolom beton     | Rp 90.300.000       | Rp 96.720.000       | Rp 74.605.000       | Rp 91.287.857       |
| 50/50 K4a       |                     |                     |                     |                     |
| Plat atap beton | Rp 130.800.000      | Rp 146.340.000      | Rp 102.382.143      | Rp 128.410.714      |
| 10cm            |                     |                     |                     |                     |
| Total           | Rp 295.980.000      | Rp 318.450.000      | Rp 238.907.143      | Rp 283.553.571      |

Tabel 5. 5 Rekapitulasi Perhitungan Biaya *Crashing* 

Perhitungan tingkat efisiensi biaya alternatif terhadap biaya normal

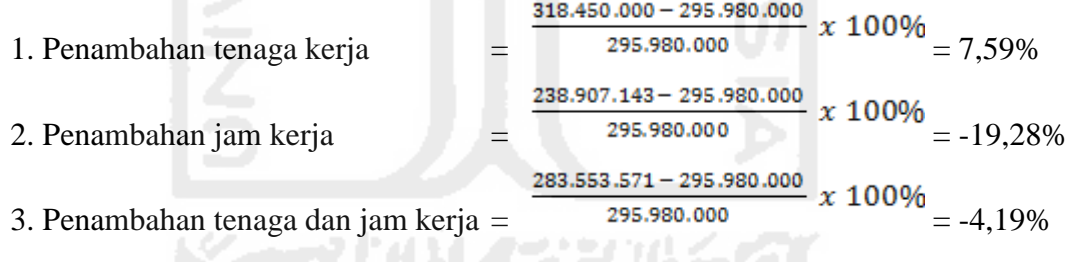

Dari hasil perhitungkan dapat disimpulkan bahwa alternatif dengan penambahan jam kerja lebih hemat 19,28% dari biaya normal. Tanda minus (-) pada hasil perhitungan menandakan biaya lebih hemat dari biaya normal.

#### **5.10 PERHITUNGAN** *COST SLOPE*

Dengan adanya percepatan durasi pelaksanaan pada aktivitas tertentu, maka akan terjadi pertambahan biaya akibat percepatan durasi tersebut. Pertambahan biaya percepatan tersebut tergantung besarnya durasi percepatan yang direncanakan serta total biaya setelah percepatan (*crash cost*). Semakin besar crash costnya, maka akan semakin besar nilai cost slopenya. Contoh perhitungan *Cost Slope* Penambahan tenaga kerja, misal : Aktivitas Plat atap beton 10cm.

Crash Cost-Normal Cost *Cost Slope* =  $\frac{r_{\text{train}}}{\text{Normal\,Duration}-\text{Crash\,Duration}}$ 

$$
Cost \, Slope = \frac{Rp\,146.340.000 - Rp\,130.800.000}{24 - 18} = Rp\,2.590.000
$$

Untuk rekapitulasi perhitungan cost slope tiap pekerjaan dapat dilihat pada Tabel 5.6 berikut ini.

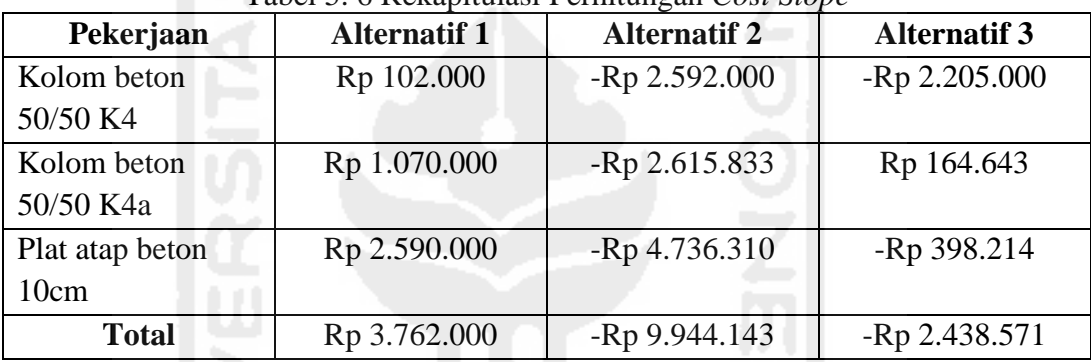

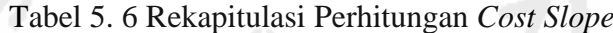

Hasil ini telah divalidasi oleh Ir. Faisol A M, M.S. sebagai pakar manajemen proyek yang sangat berpengalaman dalam bidangnya menyatakan bahwa percepatan proyek ini sangat memungkinkan untuk diterapkan untuk proyek swakelola maupun kontraktor.